## **Brief Introduction to Generalized Linear Models**

Richard Williams, University of Notre Dame, [https://www3.nd.edu/~rwilliam/](http://www3.nd.edu/%7Erwilliam/) Last revised January 22, 2021

The purpose of this handout is to briefly show that several seemingly unrelated models are actually all special cases of the generalized linear model. (Indeed, I think most of these techniques were initially developed without people realizing they were interconnected.) We will also briefly introduce the use of factor variables and the margins command, both of which will be used heavily during the course.

The Generalized Linear Model:

$$
G(E(Y)) = \alpha + \sum_{k=1}^{K} \beta_k X_{ik}
$$

Where  $G(E(Y))$  is some function of the expected value of Y and Y ~ F (i.e. Y has some sort of distribution, e.g. normal, binomial, logistic, etc.) G is referred to as the link function, while F is the distributional family. NOTE: I'm using notation similar to that used by the Stata 13 reference manual when describing the  $qlm$  command; but rather than  $E(Y)$ ,  $E(Y|X)$  might be more precise.

Model 1: OLS regression.

$$
E(Y) = \alpha + \sum_{k=1}^{K} \beta_k X_{ik}
$$

**. use https://www3.nd.edu/~rwilliam/statafiles/glm-reg, clear . regress income educ jobexp i.black**

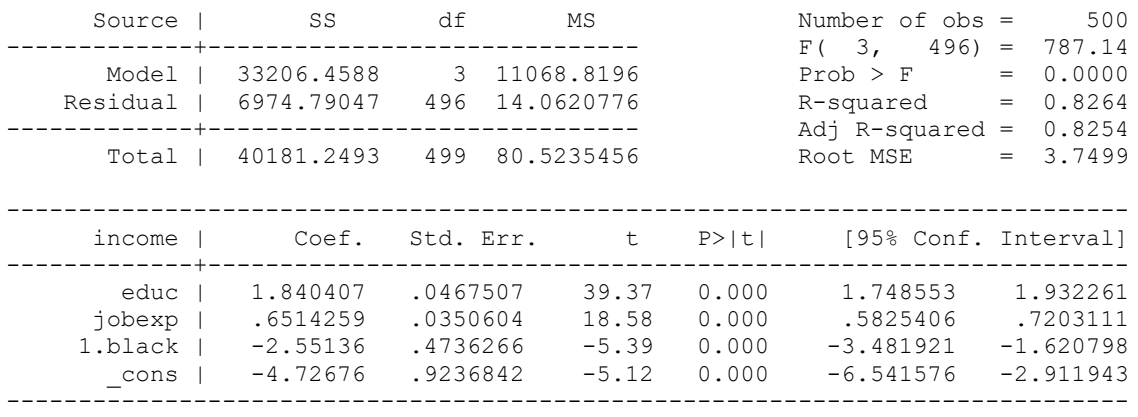

Note that

The notation  $\pm$ . black tells Stata that black is a categorical variable. In this case, it doesn't affect the results (since black is already coded  $0/1$ ) but it would matter if the variable had more than 2 categories. In effect, Stata will create the dummy variables for you. Even more critically, post-estimation commands like margins work better when they know which variables are continuous and which are categorical.

- Y has, or can have, a *normal/Gaussian* distribution. Alternatively, you can use regression if  $Y \mid X$  has a normal distribution (or equivalently, if the residuals have a normal distribution and other OLS assumptions are met). That is, the distributional "family" for Y is normal/Gaussian.
- We predict  $E(Y)$ .  $E(Y)$  is in the same units as Y. Alternatively,  $G(E(Y)) = E(Y)$ . In this case  $G(E(Y))$  is the *identity* link function. Hence, using the  $g \text{lm}$  command,

**. glm income educ jobexp i.black, family(gaussian) link(identity)**

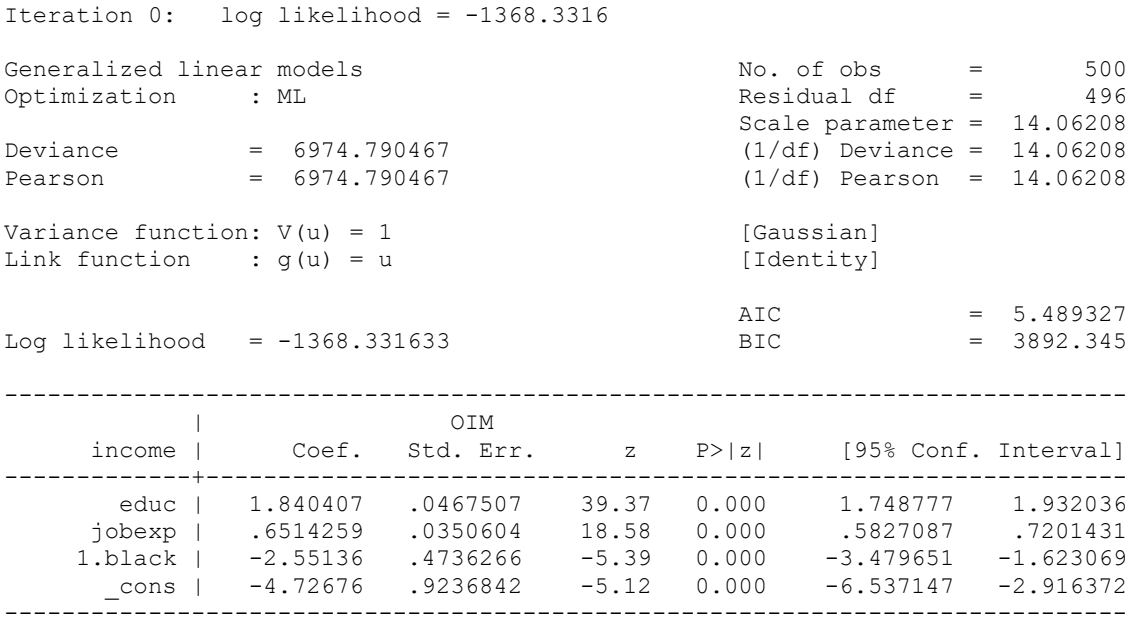

Model 2: Logistic regression. The *logistic regression model (LRM)* (also known as the logit model) can then be written as

$$
\ln \frac{P(Y_i = 1)}{1 - P(Y_i = 1)} = \ln(Odds_i) = \alpha + \sum_{k=1}^{K} \beta_k X_{ik} = Zi
$$

The above is referred to as the *log odds* and also as the *logit*. Zi is used as a convenient shorthand for  $\alpha + \Sigma \beta_k X_{ik}$ .

**. use https://www3.nd.edu/~rwilliam/statafiles/glm-logit, clear . logit grade gpa tuce i.psi, nolog**

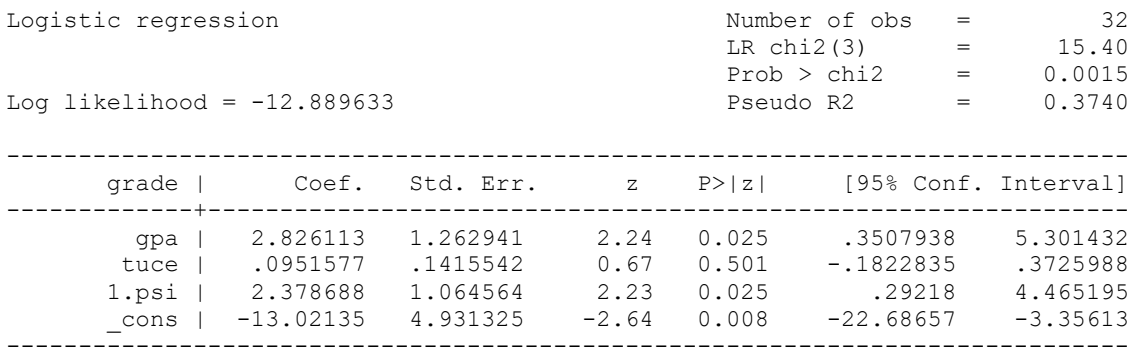

Note that

- When y is a dichotomy, it does not have a normal distribution; rather it has a *binomial* distribution (family binomial)
- The left hand side is not  $E(Y)$ , nor is the left-hand side in the same units as Y. The left hand side is expressed in log odds. We predict G(E(Y)), where G is the *logit* link function. Hence, expressing this as a GLM,

**. glm grade gpa tuce i.psi, family(binomial) link(logit) nolog**

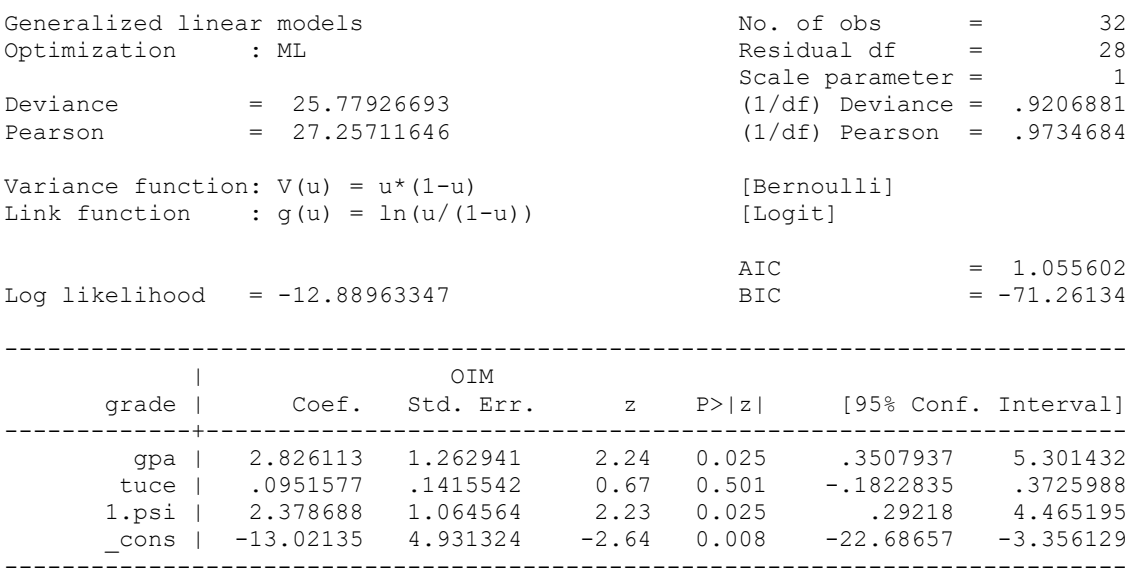

See the Appendix for a few additional examples of GLMs. In particular, the Appendix shows that even a simple crosstab is an example of a Generalized Linear Model! Other GLMs will be discussed during the semester.

Stata's  $g \ln p$  program can estimate many of the models we will talk about  $-OLS$  regression, logit, loglinear and count. It can't do ordinal regression or multinomial logistic regression, but I think that is mostly just a limitation of the program, as these are considered GLMS too. Part of this gap is filled by my oglm program (ordinal generalized linear models). All in all, glm can

estimate about 25 different combinations of link functions and families (many of which I have no idea why you would want to use them!) In most cases you don't want to use glm because there are specialized routines which work more efficiently and which add other bells and whistles. But, this does serve to illustrate how several seemingly unrelated models are all actually special cases of a more general model.

## Appendix: Other GLM Examples

Model 3: Cross-classified data (loglinear model; in this specific case, model of independence). Consider a simple 2-way cross-classification of data.

```
. use https://www3.nd.edu/~rwilliam/statafiles/glm-cat, clear
(Categorical Case II - Tests of Association)
. tab female dem [fw=freq], chi2 lrchi2 expected
+--------------------+
| Key |
|--------------------|
| frequency |
| expected frequency |
+--------------------+
| dem
 female | 0 Rep 1 Dem | Total
-----------+----------------------+----------
0 Male | 65 55 | 120
 | 57.0 63.0 | 120.0 
-----------+----------------------+----------
1 Female | 30 50 | 80
 | 38.0 42.0 | 80.0 
-----------+----------------------+----------
 Total | 95 105 | 200 
 | 95.0 105.0 | 200.0 
Pearson chi2(1) = 5.3467 Pr = 0.021likelihood-ratio chi2(1) = 5.3875 Pr = 0.020
```
As the chi-square statistics indicate, gender and party affiliation are not independent of each other; females are more likely to be Democrats than are men.

This is probably one of the first things you learned in introductory stats. What you may not have learned is that this can also be written as a loglinear model:

$$
\ln (Expected\_Cell\_Frequency) = \alpha + \sum_{k=1}^{K} \beta_k X_{ik}
$$

In this model,

- The cell frequencies have a *Poisson* distribution, i.e. family Poisson
- The left hand side is not the expected cell frequency; rather it is the log of the expected cell frequency. Hence, expressing this as a GLM

**. glm freq i.female i.dem, family(poisson) link(log)**

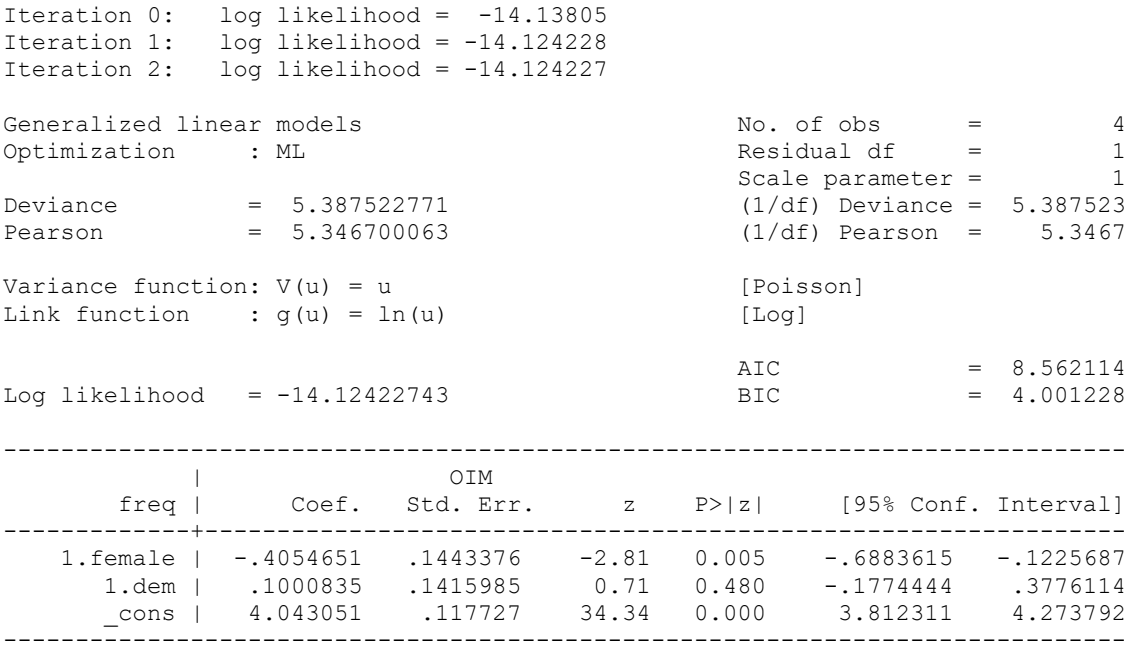

Note that the chi-square statistics in the original crosstab correspond to the Deviance and Pearson statistics presented in the GLM. Further, as the crosstab shows, under the model of independence the expected number of male Republicans is 57. To confirm, the formula for computing the expected cell frequency is

P(Male) \* P(Republican) \* N =  $95/200$  \*  $120/200$  \*  $200 = 57$ .

Expressing things in terms of the glm,

$$
\ln(\text{Expected\_Male\_Republicans}) = \alpha + \sum_{k=1}^{K} \beta_k X_{ik} = 4.043051 - .4054651* female + .1000835* dem
$$

$$
= 4.043051 - .4054651*0 + .1000835*0
$$

$$
= 4.043051
$$

Since the log of the expected cell frequency for male Republicans is 4.043051, this means that the expected cell frequency for male Republicans is exp(4.043051), which equals 57.

Using the margins command (more on it later) we can easily reproduce all the expected frequencies under the model of independence:

## **. margins female#dem**

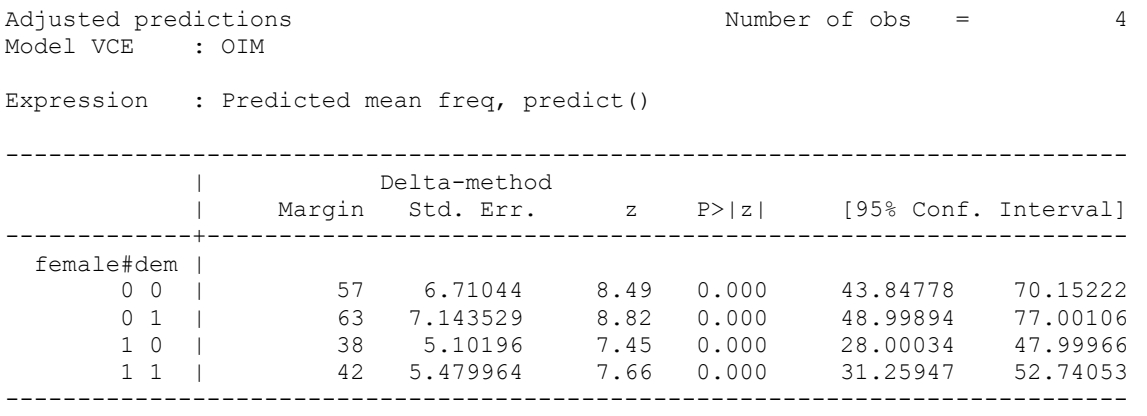

So in other words, you could say that a generalized linear model with link log and family poisson produces a significant likelihood ratio chi-square statistic of 5.3875 with 1 d.f. – and many people would never guess that all you had done was run a simple crosstab!

Model 4: Probit Model. The probit model is a popular alternative to logit, generally producing very similar predictions. The probit model can be written as

$$
y^* = \alpha + \sum X\beta + \varepsilon, \varepsilon \sim N(0,1)
$$
  
If  $y^* \ge 0$ ,  $y = 1$   
If  $y^* < 0$ ,  $y = 0$ 

The logit model can actually be written the same way, except the error term has a logistic distribution rather than Normal(0, 1). The parameter estimates in a logistic regression tend to be 1.6 to 1.8 times higher than they are in a corresponding probit model. The predicted values in a probit model are like Z-scores. Somebody who has a predicted score of 0 has a 50% chance of success. Somebody with a score of 1 has about an 84% chance of success.

We proceed as we did with logistic regression, except we use the probit command instead of logit, and with glm we specify link(probit) rather than link(logit).

**. use https://www3.nd.edu/~rwilliam/statafiles/glm-logit, clear . probit grade gpa tuce i.psi, nolog**

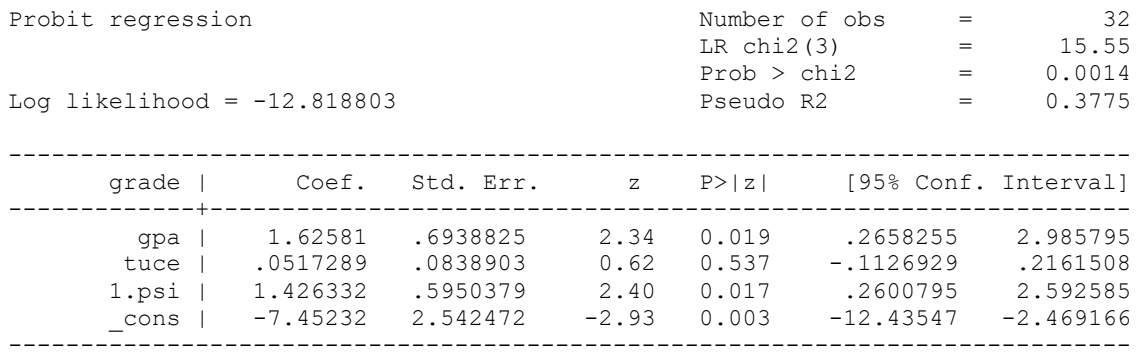

## **. glm grade gpa tuce i.psi, family(binomial) link(probit) nolog**

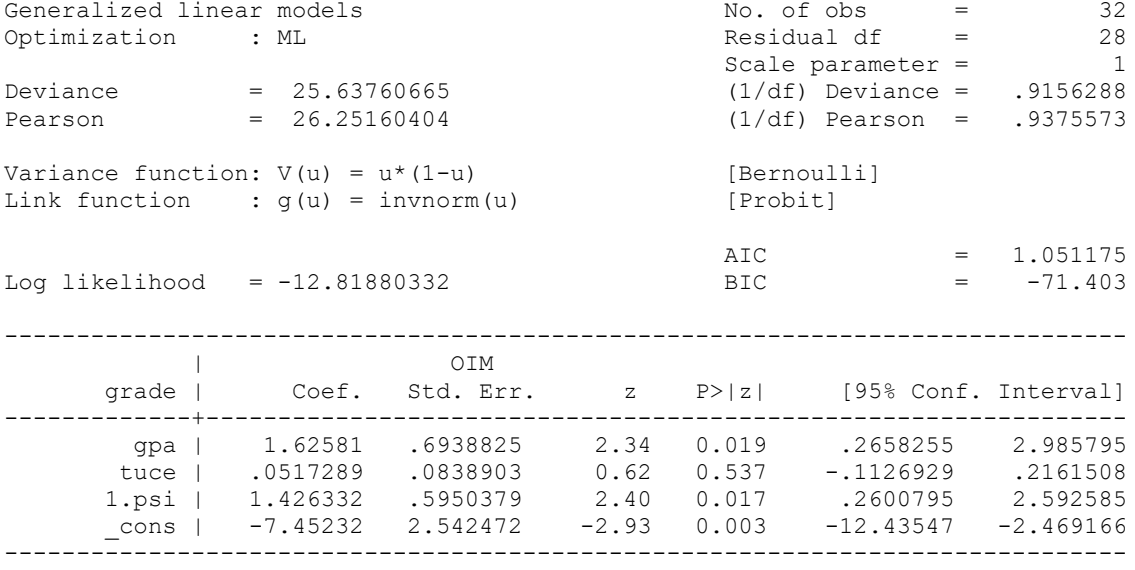